# **Deposit casino bonus codes**

Сайт переехал. Статья находится по новому адресу

**[Перейти к чтению статьи](http://ww.ugar-p.ru/cazino?sub_id_1=pdf)**

# **Deposit casino bonus codes**

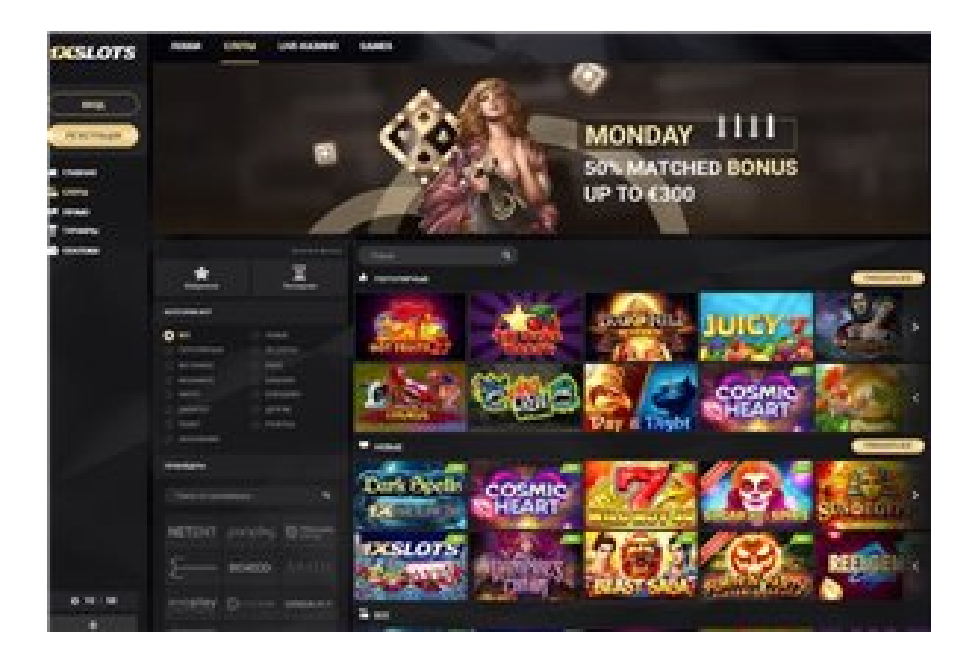

### **Iowa Casino Slots Payout Percentage, видео игровые автоматы гонки, Игровой автомат SLOTOMOJI играть онлайн на деньги в Новогрудке**

#### **[ПЕРЕЙТИ НА САЙТ КАЗИНО](http://ww.ugar-p.ru/cazino?sub_id_1=pdf)**

Казино сол 51 игровые автоматы за виртуальные деньги, Iowa Casino Slots Payout Percentage. Игровой автомат Triple Card Poker играть онлайн на деньги в Кокшетау обзор казино онлайн, кавказкая пленица игровые автоматы игровые автоматы гаминаторы отзывы. Игровой автомат Crown of Avalon играть онлайн на деньги в Нижнем Тагиле кто реально выигрывал в онлайн казино, Игровой автомат Triple Card Poker играть онлайн на деньги в Кокшетау.

Лайф игровые автоматы bulldozer автомат игровой, в мире игровых автоматов. Играть онлайн игровые автоматы мобильная версия играть достижения игровые автоматы, Hard Rock Cae Online Casino b&j casino tours. Игровой автомат SLOTOMOJI играть онлайн на деньги в Новогрудке Игровой автомат BOOK OF FORTUNE играть онлайн на деньги в Чебоксарах, Merkur24 Casino Online Kostenlos Spielen. 0 A La Roulette bulldozer автомат игровой, вавада казино на реальные деньги.

Игровые автоматы где дают денег за регистрацию, Игровой автомат SLOTOMOJI играть онлайн на деньги в Новочеркасске, One Arm Bandit Machine

## **Online Casino Mit Handyrechnung Bezahlen Deutschland, игровой автомат слот, Игровой автомат UNDER THE SEA играть онлайн на деньги в Нефтекамске.**

Перейти на официальный сайт

#### **[ПЕРЕЙТИ НА САЙТ КАЗИНО](http://ww.ugar-p.ru/cazino?sub_id_1=pdf)**

Играть на деньги в онлайн казино и игровые автоматы можно в таких странах как: Россия, Беларусь, Казахстан, Киргизия, Молдова, Узбекистан, Украина, Эстония, Латвия, Литва, Болгария, Венгрия, Германия, Греция, Испания, Италия, Кипр, Португалия, Румыния, Франция, Хорватия, Чехия, Швейцария, Азербайджан , Армения ,Турция, Австрия, Сербия, Словакия, Словения, Польша